# The luainputenc package

Manuel Pégourié-Gonnard [mpg@elzevir.fr](mailto:mpg@elzevir.fr) Élie Roux [elie.roux@telecom-bretagne.eu](mailto:elie.roux@telecom-bretagne.eu)

2010/11/19 v0.973

### **Abstract**

Input encoding management for LuaTEX, needed only for compatibility with old documents. For new documents, using UTF-8 encoding and Unicode fonts is *strongly* recommended. You've been warned!

# **Contents**

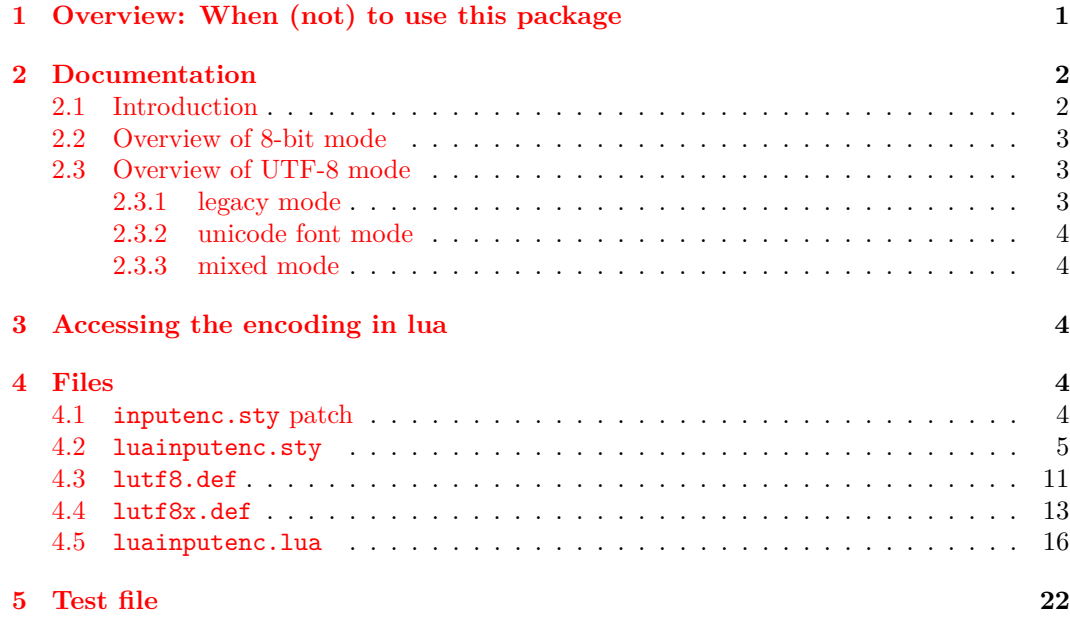

# <span id="page-0-0"></span>**1 Overview: When (not) to use this package**

This package is strictly meant for compatibility. It is usefull in the two (overlapping) following cases:

- 1. Your source is not encoded in UTF-8 and you don't want to reencode it for some reason.
- 2. Your document is using legacy 8-bit fonts (with fontenc), as opposed to modern Unicode fonts (most probably with fontspec or luaotfload and fontenc with option EU2).

Surprisingly enough, in the second case luainputenc is needed, due to the way LAT<sub>EX</sub> implements font encodings.

From the user point of view, adapting an old document for LuaT<sub>EX</sub> is really easy: replacing inputenc by luainputenc in the preamble is enough.

Note that luainputenc automatically loads inputenc if called with an old engine, so you will still be able to compile your documents with pdfT<sub>E</sub>X without changing them.

luainputenc has several modes of operation. By default, it basically turns  $\text{LuaT}$  into an 8-bit engine, which means you loose half of the benefits from using LuaT<sub>EX</sub>. If you are using only Unicode fonts, you can activate a nicer mode of operation using the unactivate package option. That way, LuaTEX remains a true Unicode engine.

Unicode fonts with  $\text{Luar}_K$  are handled using a new encoding: EU2. It is used internally by the fontspec package when loading Unicode fonts. This encoding is special as it needs non-ASCII characters to be non-active (unlike other font encodings), so you cannot mix old encodings and EU2. If you're using only Unicode fonts, this isn't a problem: use the unactivate package option mentioned in the previous paragraph.

But if you want to use both 8-bit fonts and Unicode fonts in your document, you need to use another package option, lutf8x. This option overrides L<sup>AT</sup>EX's mechanism for font encoding switching, so that it (un)activates non-ASCII characters on-the-fly. With this options, you'll be able change the font encoding from/to EU2, for example:

abc { \fontencoding{EU2}\usefont \font\foo="MyOtfFont.otf"\foo abc } abc

# <span id="page-1-0"></span>**2 Documentation**

## <span id="page-1-1"></span>**2.1 Introduction**

One the the most interesting new features of  $\text{LuaTrX}$  is the fact that it is (like Omega/Aleph) not limited to 256 characters, and can now understand Unicode. The problem is that it does not read input the way older engines (like pdfT<sub>EX</sub>) do, and thus inputenc is totally broken with LuaT<sub>EX</sub>. This package aims at replacing inputenc for LuaT<sub>EX</sub>, by adapting the way LuaTEX handles input, and the way inputenc handles UTF-8. This package has two very distinct modes: 8-bit and UTF-8.

### <span id="page-2-0"></span>**2.2 Overview of 8-bit mode**

This package **does not** map 8-bit encodings to utf8. It allows LuaTEX to read 8-bit characters, by converting each byte into a unicode character with the same character number. The resulting unicode characters are not true UTF-8, they are what we will call "fake UTF-8". For example the byte 225 will be converted into the unicode character with number 225 (two bytes long). It will be true UTF-8 only if the encoding is latin1.

Here is how it works: the 8-bit encodings are converted into fake UTF-8, so that the corresponding tokens are chars with the good numbers. Then (like inputenc) it reads the char numbers, and converts it into LICR (LATEX Internal Character Representation), with the font encoding.

In LuaT<sub>EX</sub> version 0.43, a new callback called process\_output\_buffer, this callbacks allows to make LuaTEX write 8-bit instead of UTF-8, so the behaviour is the same as pdfTeX as this level. For versions prior to 0.43 though, we need to do more tricky things, described in the next paragraph. This machinery is disabled for LuaT<sub>EX</sub> version 0.43 and superior, so you can keep the default behaviour, which will be compatible with pdfTeX in most cases, but you can consider the machinery obsolete.

For these old versions, luainputenc only changes the input behaviour, it does not change the ouput behaviour (when files are written for example). The consequence is that files will still be written by LuaT<sub>E</sub>X in UTF-8 (fake UTF-8 in this case), even if the asked input encoding is a 8-bit encoding. In most cases it's not a problem, as most files will be written in LICR, meaning ASCII, which is both 8-bit and UTF-8. The problem comes when characters with a number  $> 128$  are written in a 8-bit encoding. This may happen if you use \protect in a section for example. In these cases, LuaTEX will write fake UTF-8, and try to read 8-bit encoding, so it will get confused.

The proposed solution is to unactivate the input conversion when we read certain files or extentions. This package should work with no change for most documents, but if you cook your own aux files with an unknown extention, you may have to force the package to read some files in UTF-8 instead of 8-bit. See comments in the .sty file to know the useful commands.

### <span id="page-2-1"></span>**2.3 Overview of UTF-8 mode**

The behaviour of inputenc in utf8 mode is to read the input byte by byte, and decide if the character we are in is 1, 2, 3 or 4 bytes long, and then read other bytes accordingly. This behaviour fails with LuaT<sub>EX</sub> because it reads input character by character (characters do not have a fixed number of bytes in unicode). The result is thus an error.

All characters recognized by TEX are active characters, that correspond to a LICR macro. Then inputenc reads the \*.dfu files that contain the correspondance between these LICR macros and a character number in the fonts for different font encodings (T1, OT1, etc.).

#### <span id="page-2-2"></span>**2.3.1 legacy mode**

luainputenc can get this behaviour (we will call it *legacy mode*, but another difference implied by the fact that LuaTEX can read more than 256 characters is that fonts can also have more than 256 characters. LuaT<sub>EX</sub> can thus read unicode fonts. If we want to use unicode fonts (OTF for example), we can't use the *legacy mode* anymore, as it would mean that we would have to rewrite a specially long unicode.dfu file, and it would be totally inefficient, as for instance  $\acute{\text{e}}$  (unicode character number 233) would be mapped to  $\acute{e}$ , and then mapped back to \char 233.

#### <span id="page-3-0"></span>**2.3.2 unicode font mode**

To fix this, the most simple solution is to desactivate all activated characters, thus typing é will directly call \char 233 in the unicode fonts, and produce a é. We will call this behaviour the *unicode font mode*. To enable this mode, you can use the option unactivate in luainputenc, and you must use the font encoding EU2 provided by the euenc package. See documentation of euenc package for more details about EU2. To use this mode with EU2, you must be able to open OTF fonts. A simple way to do so it by using the package luaotfload.

#### <span id="page-3-1"></span>**2.3.3 mixed mode**

But the *unicode font mode* has a strong limitation (that will certainly dissapear with time): it cannot use non-unicode fonts. If you want to mix unicode fonts and old fonts, you'll have to use the *mixed mode*. In this mode you can type some parts of your document in *legacy mode* and some in *unicode font mode*. The reason why we chose not to integrate this choice in the *legacy mode* is that we wanted to have a mode that preserved most of the backward compatibility, to safely compile old documents; the *mixed mode* introduces new things that may break old documents. To get the *mixed mode*, you must pass the option lutf8x to luainputenc. This mode is the most experimental.

# <span id="page-3-2"></span>**3 Accessing the encoding in lua**

In order to access the encoding and the package option in lua, two variables are set: luainputenc.package\_option contains the option passed to the package, and luainputenc.encoding that contains the encoding (defaults to utf8, and is utf8 even with the options unactivate, utf8x, etc.).

### <span id="page-3-3"></span>**4 Files**

This package contains a .sty file for both LATEX and Plain, a patch for inputence to use luainputenc so that you can process old documents without changing anything, and the lua functions.

### <span id="page-3-4"></span>**4.1 inputenc.sty patch**

A good thing would be to patch inputenc to load luainputenc instead, so that you don't have to change your documents to load luainputenc especially. The L<sup>AT</sup>EX team is extremely conservative and does not want this patch applied (maybe we will find a solution later). Here is a patch for inputenc.sty:

1 2 \ifnum\@tempcnta<'#2\relax 3 \advance\@tempcnta\@ne

```
4 \repeat}
5 +
6 +\begingroup\expandafter\expandafter\expandafter\endgroup
7 +\expandafter\ifx\csname XeTeXversion\endcsname\relax\else
8 + \RequirePackage{xetex-inputenc}
9 + \DeclareOption*{\PassOptionsToPackage{\CurrentOption}{xetex-inputenc}}
10 + \ProcessOptions*
11 + \expandafter\endinput
12 + \text{f}i
13 +\begingroup\expandafter\expandafter\expandafter\endgroup
14 +\expandafter\ifx\csname directlua\endcsname\relax\else
15 + \RequirePackage{luainputenc}
16 + \DeclareOption*{\PassOptionsToPackage{\CurrentOption}{luainputenc}}
17 + \ProcessOptions*
18 + \expandafter\endinput
19 + \text{fi}20 +21 \ProcessOptions
22 \endinput
23 %%
24
```
#### <span id="page-4-0"></span>**4.2 luainputenc.sty**

This file has some code from inputenc.sty, but also provides new options, and new macros to convert from 8-bit to fake UTF-8.

```
25 %
26 %% This file was adapted from inputenc.sty, which copyright is:
27 %% Copyright 1993 1994 1995 1996 1997 1998 1999 2000 2001 2002 2003 2004
28 %% 2005 2006 The LaTeX3 Project.
29 %%
30 %% inputenc.sty is under the lppl version 1.3c or later, and can be
31 %% found in the base LaTeX system.
32 %%
33 %% The lppl can be found at http://www.latex-project.org/lppl.txt
34 %%
35 %% The changes to inputenc.sty are Copyright 2009 Elie Roux, and are
36 %% under the CC0 license.
37 %%
38 %% The changes are LuaTeX support.
39 %%
40 %% This file is distributed under the CC0 license, with clause 6 of the
41 %% lppl as additional restrictions.
42
```
First we check if we are called with LuaTEX, (pdf)TEXor XeTEX. If we are called with pdfT<sub>EX</sub>, we default to inputenc, and to xetex-inputenc if we are called with XeT<sub>EX</sub>. We also remap the new options to utf8 in these cases.

 \RequirePackage{ifluatex}

```
45 \RequirePackage{ifxetex}
46
47 \ifxetex
48 \DeclareOption{unactivate}{\PassOptionsToPackage{utf8}{xetex-inputenc}}
49 \DeclareOption{lutf8}{\PassOptionsToPackage{utf8}{xetex-inputenc}}
50 \DeclareOption{lutf8x}{\PassOptionsToPackage{utf8}{xetex-inputenc}}
51 \DeclareOption*{\PassOptionsToPackage{\CurrentOption}{xetex-inputenc}}
52 \ProcessOptions*
53 \RequirePackage{xetex-inputenc}
54 \expandafter\endinput
55 \fi
56
57 \ifluatex\else
58 \DeclareOption{unactivate}{\PassOptionsToPackage{utf8}{inputenc}}
59 \DeclareOption{lutf8}{\PassOptionsToPackage{utf8}{inputenc}}
60 \DeclareOption{lutf8x}{\PassOptionsToPackage{utf8}{inputenc}}
61 \DeclareOption*{\PassOptionsToPackage{\CurrentOption}{inputenc}}
62 \ProcessOptions*
63 \RequirePackage{inputenc}
64 \expandafter\endinput
65 \fi
```
Here we know we are called with LuaT<sub>EX</sub>. We first require luatextra and ensure a few primitives, then we load the lua file.

```
67
68 \RequirePackage{luatexbase}
69 \luatexbase@ensure@primitive{luaescapestring}
70
71 \RequireLuaModule{luainputenc}
72
   Here is some code from inputenc.
73
74 \def\DeclareInputMath#1{%
75 \@inpenc@test
```

```
76 \bgroup
77 \uccode'\~#1%
78 \uppercase{%
79 \egroup
80 \det ~%
81 }%
82 }
83 \def\DeclareInputText#1#2{%
84 \def\reserved@a##1 ${}%
85 \def\reserved@b{#2}%
86 \ifcat \expandafter\reserved@a\meaning\reserved@b$ $ %
87 \DeclareInputMath{#1}{#2}%
88 \else
```

```
89 \DeclareInputMath{#1}{\IeC{#2}}%
```

```
90 \foralli
91 }
92 \def\IeC{%
93 \ifx\protect\@typeset@protect
94 \expandafter\@firstofone
95 \else
96 \noexpand\IeC
97 \fi
98 }
```
We changed a little the behaviour of this macro: we removed  $\@inprime@loop\^^?'\^f,$ because it made no sense in UTF-8 mode. We will call this line for 8-bit encodings.

Note that the code has been changed for \endlinechar, because in new versions (from  $v(0.43)$  of LuaT<sub>EX</sub> the value cannot exceed 127. Thus, with the old version of luainputenc, when trying to add 10000, it fails silently, and when 10000 is substracted, the new value is -1, resulting in no end of lines at all in the document.

```
99
100 \def\inputencoding#1{%
101 \the\inpenc@prehook
102 \gdef\@inpenc@test{\global\let\@inpenc@test\relax}%
103 \edef\@inpenc@undefined{\noexpand\@inpenc@undefined@{#1}}%
104 \edef\inputencodingname{#1}%
105 \@inpenc@loop\^^A\^^H%
106 \@inpenc@loop\^^K\^^K%
107 \@inpenc@loop\^^N\^^_%
108 \xdef\saved@endlinechar{\the\endlinechar }%
109 \endlinechar=-1
110 \xdef\saved@space@catcode{\the\catcode'\ }%
111 \catcode'\ 9\relax
112 \input{#1.def}%
113 \endlinechar=\saved@endlinechar{}%
114 \catcode'\ \saved@space@catcode\relax
115 \ifx\@inpenc@test\relax\else
116 \PackageWarning{inputenc}%
117 							 {No characters defined\MessageBreak
118 by input encoding change to '#1'\MessageBreak}%
119 \fi
120 \the\inpenc@posthook
121 \luatexbase@directlua{luainputenc.set_option("\luatexluaescapestring{#1}")}
122 }
123 \newtoks\inpenc@prehook
124 \newtoks\inpenc@posthook
125 \def\@inpenc@undefined@#1{\PackageError{inputenc}%
126 {Keyboard character used is undefined\MessageBreak
127 in inputencoding '#1'}%
128 {You need to provide a definition with
129 \noexpand\DeclareInputText\MessageBreak or
130 \noexpand\DeclareInputMath before using this key.}}%
131 \def\@inpenc@loop#1#2{%
132 \@tempcnta'#1\relax
```

```
133 \loop
134 \catcode\@tempcnta\active
135 \bgroup
136 \uccode'\~\@tempcnta
137 \uppercase{%
138 \egroup
139 \let~\inpenc@undefined
140 }%
141 \ifnum\@tempcnta<'#2\relax
142 \advance\@tempcnta\@ne
143 \repeat}
144
```
Here we declare our options. Note that we remap utf8 to lutf8, because we use out lutf8.def instead of inputenc's utf8.def.

```
145
146 \DeclareOption{utf8}{%
147 \inputencoding{lutf8}%
148 }
149
150 \DeclareOption{lutf8}{%
151 \inputencoding{lutf8}%
152 }
153
154 \DeclareOption{utf8x}{%
155 \inputencoding{lutf8}%
156 }
157
158 \DeclareOption{lutf8x}{%
159 \inputencoding{lutf8x}%
160 }
161
```
For the unactivate option, for *unicode font mode*, we just don't do anything.

```
162
163 \DeclareOption{unactivate}{%
164 \edef\inputencodingname{unactivate}%
165 \luatexbase@directlua{luainputenc.set_option([[unactivate]])}
166 }
167
```
All other options are 8-bit encodings, so we activate the translation into fake UTF-8, and we execute the loop we removes from \inputencoding.

```
168
169 \DeclareOption*{%
170 \lIE@activate %
171 \@inpenc@loop\^^?\^^ff%
172 \inputencoding{\CurrentOption}%
173 }
174
```
The rest of the file is only the machinery for LuaTeX versions without the callback process\_output\_buffer, so it will be deprecated after TeXLive 2009, you are not advised to use it.

```
175
176 \ifnum\luatexversion>42
177
178 \newcommand*{\lIE@activate}[0]{%
179 \luatexbase@directlua{luainputenc.register_callbacks()}%
180 }
181
182 \else
183
```
\lIE@setstarted and \lIE@setstopped are called when the fake UTF-8 translation must be activated or desactivated. You can call them several successive times. They are called very often, even if the package is not activated (for example if it's loaded with the utf8 option), but they act only if the package is activated.

```
184
185 \newcommand*\lIE@setstarted[0]{%
186 \ifnum\lIE@activated=1 %
187 \luatexbase@directlua{luainputenc.setstarted()}%
188 \fi %
189 }
190
191 \newcommand*\lIE@setstopped[0]{%
192 \ifnum\lIE@activated=1 %
193 \luatexbase@directlua{luainputenc.setstopped()}%
194 \fi %
195 }
196
```
The following 5 macros are made to declare a file that will have to be read in fake UTF-8 and not in 8-bit. These files are the ones that will be generated by TEX. In **no way** this means you can include true UTF-8 files, it means that you can include files that have been written by LuaT<sub>E</sub>X with luainputenc, which means files in fake UTF-8. The macros are very simple, when you call them with a file name (the same as the one you will use with \input), it will read it with or without the fake UTF-8 translation. This package includes a whole bunch of extentions that will be read in fake UTF-8, so the occasions to use these macros will be rare, but if you use them, please report it to the package maintainer.

\lIE@SetUtfFile If you call this macro with a file name, each time you will input this file, it will be read in fake UTF-8. You can call it with a file that you generate with LuaT<sub>EX</sub> and that you want to include.

```
197
```

```
198 \newcommand*\lIE@SetUtfFile[1]{%
199 \luatexbase@directlua{luainputenc.set_unicode_file("\luatexluaescapestring{#1}")}%
200 }
201
```

```
\lIE@SetNonUtfFile Same as the previous macro, except that the file will be read as 8-bit. This macro is useful
                     if there is an exception in an extention (see further comments).
```

```
202
203 \newcommand*\lIE@SetNonUtfFile[1]{%
204 \luatexbase@directlua{luainputenc.set_non_unicode_file("\luatexluaescapestring{#1}")}%
205 }
206
```
#### \lIE@UnsetFile This macro gives a file the default behaviour of its extention.

```
207
208 \newcommand*\lIE@UnsetFile[1]{%
209 \luatexbase@directlua{luainputenc.unset_file("\luatexluaescapestring{#1}")}%
210 }
211
```
\lIE@SetUtfExt You can tell luainputenc to treat all files with a particular extention in a certain way. The way the file extention is checked is to compare the four last characters of the filename. So if your extention has only three letters, you must include the preceding dot. This macro tells luainputenc to read all files from an extention in fake UTF-8.

```
212
213 \newcommand*\lIE@SetUtfExt[1]{%
214 \luatexbase@directlua{luainputenc.set_unicode_extention("\luatexluaescapestring{#1}")}%
215 }
216
```
\lIE@SetUtfExt Same as before, but the files will be read in 8-bit.

```
217
218 \newcommand*\lIE@SetNonUtfExt[1]{
219 \luatexbase@directlua{luainputenc.set_non_unicode_extention("\luatexluaescapestring{#1}")}
220 }
221
```
\lIE@InputUtfFile This macro inputs a file in fake UTF-8. It has the "feature" to unset the behaviour on the file you will call, so to be safe, you must call them with files for which the behaviour has not been set.

```
222
223
224 \newcommand*\lIE@InputUtfFile[1]{%
225 \lIE@SetUtfFile{#1}%
226 \input #1%
227 \lIE@UnsetFile{#1}%
228 }
229
```
\lIE@InputNonUtfFile Same as before, but to read a file as 8-bit.

 \newcommand\*\lIE@InputNonUtfFile[1]{% \lIE@SetNonUtfFile{#1}%

```
233 \input #1%
234 \lIE@UnsetFile{#1}%
235 }
236
```
Two definitions to put the previous two macros in the user space.

```
237
238 \newcommand*\InputUtfFile[1]{%
239 \lIE@InputUtfFile{#1}%
240 }
241
242 \newcommand*\InputNonUtfFile[1]{%
243 \lIE@InputNonUtfFile{#1}%
244 }
245
246 \newcount\lIE@activated
247
248 \newcommand*{\lIE@activate}[0]{%
249 \lIE@activated=1 %
250 \lIE@setstarted %
251 }
252
253 \newcommand*{\lIE@FromInputenc}[1]{%
254 \ifnum\lIE@activated=0 %
255 \lIE@activate %
256 \overline{\text{1}}257 }
258
259 \fi
260
261 \ProcessOptions*
262
```
### <span id="page-10-0"></span>**4.3 lutf8.def**

 %% This file was adapted from utf8.def, which copyright is: %% Copyright 1993 1994 1995 1996 1997 1998 1999 2000 2001 2002 2003 %% 2004 2005 2006 The LaTeX3 Project. %% %% utf8.def is under the lppl version 1.3c or later, and can be found %% in the base LaTeX system. %% %% The lppl can be found at http://www.latex-project.org/lppl.txt %% %% The changes to utf8.def are Copyright 2009 Elie Roux, and are under %% the CC0 license. %% %% The changes are LuaTeX support. %% %% This file is distributed under the CC0 license, with clause 6 of the  %% lppl as additional restrictions. 

Most of the file is taken from utf8.def, the main changes are commented. A lot of code was removed, especially the codes that analysed the unicode characters byte by byte. 

```
281
282 \ProvidesFile{lutf8.def}
283 [2010/05/10 v0.97 UTF-8 support for luainputenc]
284
285 \makeatletter
286 \catcode'\ \saved@space@catcode
287
288 \@inpenc@test
289
290 \ifx\@begindocumenthook\@undefined
291 \makeatother
292 \endinput \fi
293
```
This function is changed a lot. Its aim is to map the character (first argument) to a macro (second argument). In utf8.def it was complicated as unicode was analyzed byte by byte. With LuaTEX it is extremely simple, we just have to activate the character, and call a traditional \DeclareInputTeXt.

```
294
295 \gdef\DeclareUnicodeCharacter#1#2{%
296 \@tempcnta"#1%
297 \catcode\@tempcnta\active %
298 \DeclareInputText{\the\@tempcnta}{#2}%
299 }
300
301 \@onlypreamble\DeclareUnicodeCharacter
302
303 \def\cdp@elt#1#2#3#4{%
304 \wlog{Now handling font encoding #1 ...}%
305 \lowercase{%
306 \InputIfFileExists{#1enc.dfu}}%
307 {\wlog{... processing UTF-8 mapping file for font encoding
308 #1}%
309 \catcode'\ 9\relax}%
310 {\wlog{... no UTF-8 mapping file for font encoding #1}}%
311 }
312 \cdp@list
313
314 \def\DeclareFontEncoding@#1#2#3{%
315 \expandafter %
316 \ifx\csname T@#1\endcsname\relax %
317 \def\cdp@elt{\noexpand\cdp@elt}%
318 \xdef\cdp@list{\cdp@list\cdp@elt{#1}%
319 {\defaultOfamily}{} \defaultOfamily320 {\default@shape}}%
```

```
321 \expandafter\let\csname#1-cmd\endcsname\@changed@cmd %
322 \begingroup %
323 \wlog{Now handling font encoding #1 ...}%
324 \lowercase{%
325 \InputIfFileExists{#1enc.dfu}}%
326 {\wlog{... processing UTF-8 mapping file for font encoding #1}}%
327 {\wlog{... no UTF-8 mapping file for font encoding #1}}%
328 \endgroup
329 \else
330 \@font@info{Redeclaring font encoding #1}%
331 \fi
332 \global\@namedef{T@#1}{#2}%
333 \global\@namedef{M@#1}{\default@M#3}%
334 \xdef\LastDeclaredEncoding{#1}%
335 }
336
337 \DeclareUnicodeCharacter{00A9}{\textcopyright}
338 \DeclareUnicodeCharacter{00AA}{\textordfeminine}
339 \DeclareUnicodeCharacter{00AE}{\textregistered}
340 \DeclareUnicodeCharacter{00BA}{\textordmasculine}
341 \DeclareUnicodeCharacter{02C6}{\textasciicircum}
342 \DeclareUnicodeCharacter{02DC}{\textasciitilde}
343 \DeclareUnicodeCharacter{200C}{\textcompwordmark}
344 \DeclareUnicodeCharacter{2026}{\textellipsis}
345 \DeclareUnicodeCharacter{2122}{\texttrademark}
346 \DeclareUnicodeCharacter{2423}{\textvisiblespace}
347
4.4 lutf8x.def
```

```
348 %% This file was adapted from utf8.def, which copyright is:
349 %% Copyright 1993 1994 1995 1996 1997 1998 1999 2000 2001 2002 2003
350 %% 2004 2005 2006 The LaTeX3 Project.
351 %%
352 %% utf8.def is under the lppl version 1.3c or later, and can be found
353 %% in the base LaTeX system.
354 %%
355 %% The lppl can be found at http://www.latex-project.org/lppl.txt
356 %%
357 %% The changes to utf8.def are Copyright 2009 Elie Roux, and are under
358 %% the CC0 license.
359 %%
360 %% The changes are LuaTeX support.
361 %%
362 %% This file is distributed under the CC0 license, with clause 6 of the
363 %% lppl as additional restrictions.
364
```
This file is mostly the code from lutf.def, but it adds mechanisms to pass from *legacy mode* to *unicode font mode*. The trick is to put in a lua table all characters that are activated by the *legacy mode*, and to unactivate them when we switch to *unicode font mode*. This is

```
made (almost) entirely in lua. The difficult part is the changes in \DeclareFontEncoding.
365
366 \ProvidesFile{lutf8x.def}
367 [2010/05/10 v0.97 UTF-8 support for luainputenc]
368
369 \makeatletter
370 \catcode'\ \saved@space@catcode
371
372 \@inpenc@test
373
374 \ifx\@begindocumenthook\@undefined
375 \makeatother
376 \endinput \fi
377
    We change it a little to add the activated character in the lua table.
378
379 \gdef\DeclareUnicodeCharacter#1#2{%
380 \@tempcnta"#1%
381 \luatexbase@directlua{luainputenc.declare_character('\the\@tempcnta')}%
382 \catcode\@tempcnta\active %
383 \DeclareInputText{\the\@tempcnta}{#2}%
384 }
385
386 \@onlypreamble\DeclareUnicodeCharacter
387
388 \def\cdp@elt#1#2#3#4{%
389 \wlog{Now handling font encoding #1 ...}%
390 \lowercase{%
391 \InputIfFileExists{#1enc.dfu}}%
392 {\wlog{... processing UTF-8 mapping file for font encoding
393 #1}%
394 \catcode'\ 9\relax}%
395 {\wlog{... no UTF-8 mapping file for font encoding #1}}%
396 }
397 \cdp@list
398
    The macros to change from/to legacy mode to/from unicode font mode.
399
400 \def\lIE@ActivateUnicodeCatcodes{%
401 \luatexbase@directlua{luainputenc.activate_characters()}%
402 }
403
404 \def\lIE@DesactivateUnicodeCatcodes{%
405 \luatexbase@directlua{luainputenc.desactivate_characters()}%
406 }
407
408 \def\lIE@CharactersActivated{%
409 \luatexbase@directlua{luainputenc.force_characters_activated()}
410 }
```
#### \edef\lIE@EU{EU2}

We add some code to automatically activate or unactivate characters according to the encoding changes. Note that we override \@@enc@update, which may pose some problems if a package of yours does it too. Fortunately this package is the only one that does it in T<sub>E</sub>XLive.

```
414
415 \def\DeclareFontEncoding@#1#2#3{%
416 \edef\lIE@test{#1}%
417 \ifx\lIE@test\lIE@EU %
418 \ifx\LastDeclaredEncoding\lIE@EU\else %
419 \lIE@CharactersActivated %
420 \lIE@DesactivateUnicodeCatcodes %
421 \fi
422 \gdef\@@enc@update{%
423 \edef\lIE@test{#1}%
424 \ifx\f@encoding\lIE@EU %
425 \lIE@DesactivateUnicodeCatcodes %
426 \else %427 \lIE@ActivateUnicodeCatcodes %
428 \fi
429 \expandafter\let\csname\cf@encoding-cmd\endcsname\@changed@cmd
430 \expandafter\let\csname\f@encoding-cmd\endcsname\@current@cmd
431 \default@T
432 \csname T@\f@encoding\endcsname
433 \csname D@\f@encoding\endcsname
434 \let\enc@update\relax
435 \let\cf@encoding\f@encoding
436 }
437 \else %
438 \expandafter %
439 \ifx\csname T@#1\endcsname\relax %
440 \def\cdp@elt{\noexpand\cdp@elt}%
441 \xdef\cdp@list{\cdp@list\cdp@elt{#1}%
442 {\defaultOfamily}{} \defaultOfamily443 {\default@shape}}%
444 \expandafter\let\csname#1-cmd\endcsname\@changed@cmd %
445 \begingroup %
446 \wlog{Now handling font encoding #1 ...}%
447 \lowercase{%
448 \InputIfFileExists{#1enc.dfu}}%
449 {\wlog{... processing UTF-8 mapping file for font encoding #1}}%
450 {\wlog{... no UTF-8 mapping file for font encoding #1}}%
451 \endgroup
452 \else
453 \@font@info{Redeclaring font encoding #1}%
454 \fi
455 \forallfi %
456 \global\@namedef{T@#1}{#2}%
```

```
457 \global\@namedef{M@#1}{\default@M#3}%
458 \xdef\LastDeclaredEncoding{#1}%
459 }
460
461 \DeclareUnicodeCharacter{00A9}{\textcopyright}
462 \DeclareUnicodeCharacter{00AA}{\textordfeminine}
463 \DeclareUnicodeCharacter{00AE}{\textregistered}
464 \DeclareUnicodeCharacter{00BA}{\textordmasculine}
465 \DeclareUnicodeCharacter{02C6}{\textasciicircum}
466 \DeclareUnicodeCharacter{02DC}{\textasciitilde}
467 \DeclareUnicodeCharacter{200C}{\textcompwordmark}
468 \DeclareUnicodeCharacter{2026}{\textellipsis}
469 \DeclareUnicodeCharacter{2122}{\texttrademark}
470 \DeclareUnicodeCharacter{2423}{\textvisiblespace}
471
```
#### <span id="page-15-0"></span>**4.5 luainputenc.lua**

First the inputenc module is registered as a LuaT<sub>EX</sub> module, with some informations.

```
472
473 module('luainputenc', package.seeall)
474
475 luainputenc.module = {
476 name = "luainputenc",
477 version = 0.97,
478 date = "2010/05/10",
479 description = "Lua simple inputenc package.",
480 author = "Elie Roux",
481 copyright = "Elie Roux",
482 license = "CCO",
483 }
484
485 luatexbase.provides_module(luainputenc.module)
486
487 local format = string.format
488
489 luainputenc.log = luainputenc.log or function(...)
490 luatexbase.module_log('luainputenc', format(...))
491 end
492
    We keep the option and the true encoding in two variables.
```

```
494 luainputenc.encoding = "utf8"
495 luainputenc.package_option = nil
496
497 function luainputenc.set_option(option)
498 luainputenc.package_option = option
499 if option == "lutf8" or option == "lutf8x" or option == "utf8x" or option == "unactivate" then
500 luainputenc.encoding = "utf8"
501 else
```

```
502 luainputenc.encoding = option
503 end
504 end
505
    Some local declarations.
506
507 local char, utfchar, byte, format, gsub, utfbyte, utfgsub =
508 string.char, unicode.utf8.char, string.byte, string.format, string.gsub, unicode.utf8.byte, unicod
509
    The function to transform a 8-bit character in the corresponding fake UTF-8 character.
510
511 function luainputenc.byte_to_utf(ch)
512 return utfchar(byte(ch))
513 end
514
    The function that will be registered in the process_input_buffer callback when needed.
515
516 function luainputenc.fake_utf_read(buf)
517 return gsub(buf,"(.)", luainputenc.byte_to_utf)
518 end
519
    The function to transform a fake utf8 character in the corresponding 8-bit character.
520
521 function luainputenc.utf_to_byte(ch)
522 return char(utfbyte(ch))
523 end
524
    The function that will be registered in the process_output_buffer callback if it exists.
525
526 function luainputenc.fake_utf_write(buf)
527 return utfgsub(buf,"(.)", luainputenc.utf_to_byte)
528 end
529
    Here we register the two callbacks, and the behaviour is the same as in pdfTeX. The
next part of the file is only the machinery for LuaTeX versions without the callback
process_output_buffer, so it will be deprecated after TeXLive 2009, you are not advised
to use it.
530
531 if tex.luatexversion > 42 then
532
533 function luainputenc.register_callbacks()
534 luatexbase.add_to_callback('process_output_buffer', luainputenc.fake_utf_write, 'luainpute
535 luatexbase.add_to_callback('process_input_buffer', luainputenc.fake_utf_read, 'luainputenc
```

```
536 end
```

```
537
538 else
539
```
start() and stop() are the functions that register or unregister the function in the callback. When the function is registered, LuaT<sub>EX</sub> reads the input in fake UTF-8.

```
540
541 local started, stopped = 1, 0
542
543 luainputenc.state = stopped
544
545 function luainputenc.setstate(state)
546 if state == luainputenc.state then
547 return
548 elseif state == started then
549 luainputenc.start()
550 else
551 luainputenc.stop()
552 end
553 end
554
555 function luainputenc.setstarted()
556 luainputenc.setstate(started)
557 end
558
559 function luainputenc.setstopped()
560 luainputenc.setstate(stopped)
561 end
562
563 function luainputenc.start()
564 luatexbase.add_to_callback('process_input_buffer', luainputenc.fake_utf_read,
565 'luainputenc.fake_utf_read')
566 luainputenc.state = started
567 if luainputenc.callback_registered == 0 then
568 luainputenc.register_callback()
569 end
570 end
571
572 function luainputenc.stop()
573 luatexbase.remove_from_callback('process_input_buffer', 'luainputenc.fake_utf_read')
574 luainputenc.state = stopped
575 return
576 end
577
```
Here is a list of all file extentions for which we consider that the files have been written by LuaTEX, and thus must be read in fake UTF-8. I may have forgotten things in the list. If you find a new extention, please report the maintainer.

 luainputenc.unicode\_extentions = {

```
580 [\cdot].aux'] = 1, -- basic files
581 ['.toc'] = 1,
582 ['.gls'] = 1,
583 [\cdot \text{ind'}] = 1,
584 ['.idx'] = 1,
585 [\cdot \text{.} \text{vrb'}] = 1, -- beamer and powerdot
586 [\cdot].nav<sup>2</sup>] = 1, -- other beamer extentions
587 ['.sol'] = 1,
588 [}'.qs1' = 1,
589 ['.snm'] = 1,
590 ['.pgn'] = 1, -- pagereference
591 ['.cpg'] = 1, -- AlProTeX
592 ['.pst'] = 1, -- pst-tree
593 [\cdot, \text{tmp'}] = 1, -\text{sauerj/collect}594 ['.sym'] = 1, -- listofsymbols
595 [\cdot, \text{sub}^{\prime}] = 1, -- listofsymbols
596 ['.lof'] = 1, -- preprint
597 ['.lot'] = 1, -- preprint
598 [\text{'ntc1'}] = 1, -- initoc599 [\cdot \text{.ovr'}] = 1, -\text{-thumbss}600 [\cdot].fff'] = 1, -- endplate
601 [\cdot, sbb'] = 1, - splitbib
602 [\cdot \text{bb1'}] = 1, - latex
603 [\cdot, \text{ain'}] = 1, -- authorindex
604 [\cdot,abb'] = 1, -- juraabbrew605 ['.ent'] = 1, -- endnotes
606 ['.end'] = 1, -- fn2end
607 [\cdot, \text{thm'}] = 1, --- \text{theorem}608 [\, ' . x \text{tr'} \,] = 1, -- extract
609 ['.han'] = 1, -- linguho
610 [\cdot \text{.bnd'}] = 1, -- bibref
611 [\, '.bbl'] = 1, -- bibref
612 [\cdot \text{.col'}] = 1, - mwrite
613 [\cdot .ttt' ] = 1, -- \text{ endfloat}614 [\, '.fax'] = 1, -- lettre
615 ['.tns'] = 1, -- lettre
616 [\cdot \text{.} \text{od} \text{t}^{\prime}] = 1, -- lettre
617 [\cdot \text{.etq'}] = 1, - lettre
618 [\cdot \text{ .emd'}] = 1, -\text{ .} poemscol
619 [\cdot\text{.emx'}] = 1, -\text{.} poemscol
620 ['.ctn'] = 1, -- poemscol
621 [\cdot \text{.} \text{.} \text{ht'}] = 1, -- vhistory
622 ['.acr'] = 1, -- crosswrd
623 [\cdot \text{dwn'}] = 1, --- crossurd624 [\cdot, \text{ttc'}] = 1, -\text{talk}625 -- ['.txt'] = 1, -- coverpage, but not sure it's safe to include it...
626 [\cdot \text{.eve'}] = 1, -\text{.calend0}627 [\cdot, scn] = 1, -\text{cwebmac}628 }
629
```
The code to define a specific behaviour for certain files.

```
630
631 luainputenc.unicode_files = {}
632
633 luainputenc.non_unicode_files = {}
634
635 function luainputenc.set_unicode_file(filename)
636 if luainputenc.non_unicode_files[filename] == 1 then
637 luainputenc.non_unicode_files[filename] = nil
638 end
639 luainputenc.unicode_files[filename] = 1
640 end
641
642 function luainputenc.set_non_unicode_file(filename)
643 if luainputenc.unicode_files[filename] == 1 then
644 luainputenc.unicode_files[filename] = nil
645 end
646 luainputenc.non_unicode_files[filename] = 1
647 end
648
649 function luainputenc.set_unicode_extention(ext)
650 luainputenc.unicode_extention[ext] = 1
651 end
652
653 function luainputenc.set_non_unicode_extention(ext)
654 if luainputenc.unicode_extentions[ext] == 1 then
655 luainputenc.unicode_extentions[ext] = nil
656 end
657 end
658
659 function luainputenc.unset_file(filename)
660 if luainputenc.unicode_files[filename] == 1 then
661 luainputenc.unicode_files[filename] = nil
662 elseif luainputenc.non_unicode_files[filename] == 1 then
663 luainputenc.non_unicode_files[filename] = nil
664 end
665 end
666
667 local unicode, non_unicode = stopped, started
668
669 function luainputenc.find_state(filename)
670 if luainputenc.unicode_files[filename] == 1 then
671 return unicode
672 elseif luainputenc.non_unicode_files[filename] == 1 then
673 return non_unicode
674 else
675 local ext = filename:sub(-4)676 if luainputenc.unicode_extentions[ext] == 1 then
677 return unicode
678 else
```
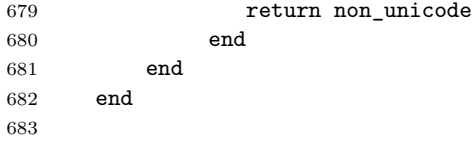

We register the functions to stop or start the fake UTF-8 translation in the appropriate callbacks if necessary.

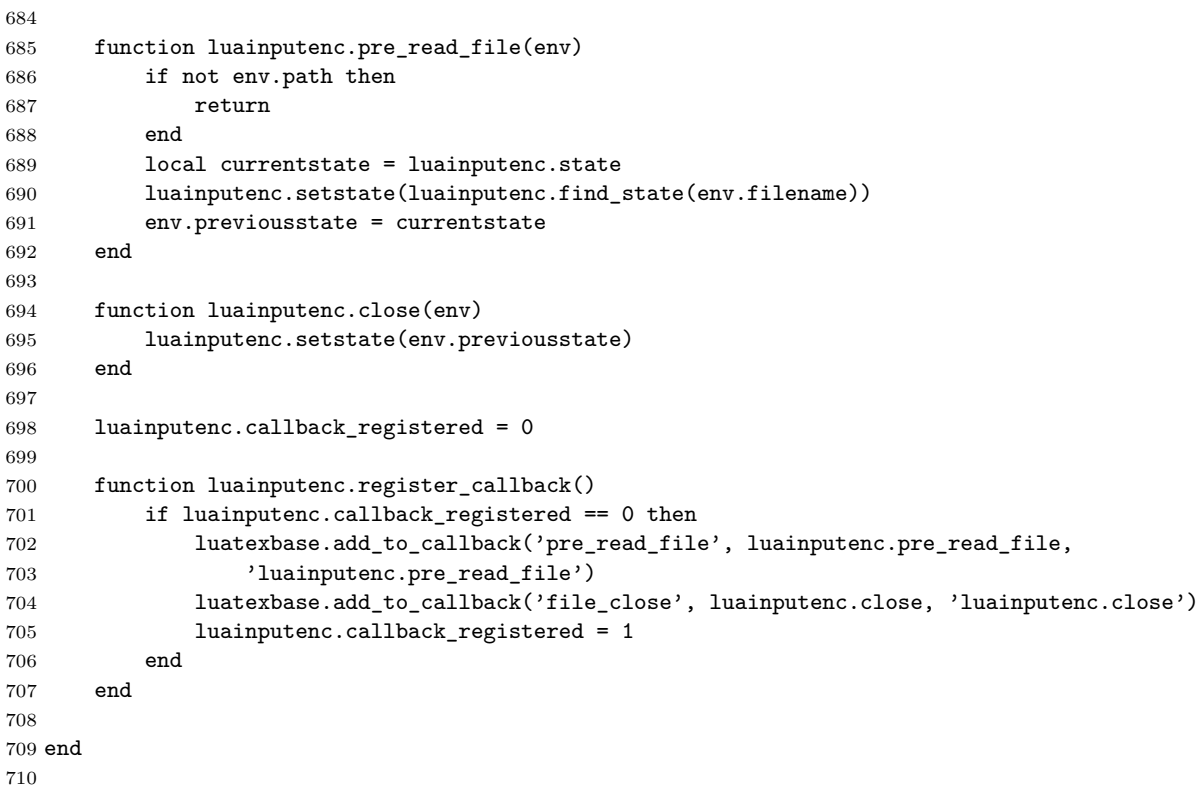

Finally we provide some functions to activate or disactivate the catcodes of the non-ASCII characters.

```
711
712
713 luainputenc.activated_characters = {}
714 luainputenc.characters_are_activated = false
715
716 function luainputenc.declare_character(c)
717 luainputenc.activated_characters[tonumber(c)] = true
718 end
719
720 function luainputenc.force_characters_activated ()
721 luainputenc.characters_are_activated = true
722 end
```

```
723
724 function luainputenc.activate_characters()
725 if not luainputenc.characters_are_activated then
726 for n, _ in pairs(luainputenc.activated_characters) do
727 tex.sprint(string.format('\\catcode %d\\active',n))
728 end
729 luainputenc.characters_are_activated = true
730 end
731 end
732
733 function luainputenc.desactivate_characters()
734 if luainputenc.characters_are_activated then
735 for n, _ in pairs(luainputenc.activated_characters) do
736 tex.sprint(string.format('\\catcode %d=11',n))
737 end
738 luainputenc.characters_are_activated = false
739 end
740 end
741
```
# <span id="page-21-0"></span>**5 Test file**

Very minimal, just check that the package correctly loads with an option and doesn't crash on a one-line plain ASCII document body. . .

```
742 \langle *test \rangle743 \documentclass{article}
744 \usepackage[utf8]{luainputenc}
745 \begin{document}
746 bla
747 \end{document}
748 \langle /test \rangle
```